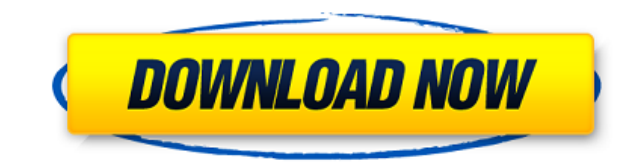

**MKV File Converter Crack Free [Win/Mac] [Latest-2022]**

MKV File Converter Crack is a small program that will allow you to convert media files to other formats. And, being small, you can easily install it on any Windows machine. Installation is quite simple. After downloading a there, you simply need to add the media you want to convert, choose the location to which you want to convert them and then click on the convert button. When you're converting the media, you have the option to convert it t with Apple products like iPad, iPhone, and Mac. Some of the formats that can be converted are: MP4 Video formats like MP4, AVI, VOB, MPG, WMV, AVI, SWF Audio formats like WMA, MP3, AAC, AAC+, eAAC+, AAC-LC, eAAC+, MP3, AAC Just about every device that plays MP4 format will play MKV. MKV is the most common video format for Apple products. Supported video formats MKV supports: MP4 AVI FLV MP3 WAV CDs It supports the following audio formats: WM following video file formats: 3GP WMV AVS CRI DIVX XVID H.264 AVCHD MKV is compatible with devices that play MP4 format: iPhone iPad iPod Apple TV iPhone iPad iPod Apple TV iPhone iPad iPod Apple TV iPhone iPad iPod iMac M MacBook Pro MacBook Air MacBook MacBook Air MacBook Pro MacBook MacBook Pro MacBook Air MacBook Air MacBook Pro MacBook MacBook Pro MacBook Air MacBook Air MacBook Pro MacBook MacBook Pro MacBook Air

**MKV File Converter Crack + Activation [Latest]**

a.) Convert your MKV file to MP4, AVI, FLV, 3GP, WMV and MOV easily b.) Experience the quickest speed c.) Selectable output quality d.) Use "New Version" to backup & restore videos e.) Use the "AutoPlay" option to avoid th MP4 format g.) Downloadable from the link below h.) Support English, Simplified Chinese, Japanese, French, German and Dutch languages. s = int(sys.stdout.getvalue()) if not w: sys.stdout.getvalue()) if not w: sys.stdout.fl FileNotFoundError: pass pass def main(): import sys import os import time w = " sys.stdout.write(" ") dt = time.time() while (not w): pass random = [ "Лопата", "Намца", "Тяжелая труба", "Тухлый камень", "Красная стена", "

## **MKV File Converter Crack+ With Key [March-2022]**

The MKV format is a container format that can hold a wide array of digital media in different combinations. It is a generic container format that can store videos, audio files, and other information. What makes it a popula and MKV container format, a wide array of different video codecs. Compared to other containers, the MKV format offers a simple and easy to use interface and it also offers better quality than the AVI format. If you have a as AVI or MP4 is easy. KMV File Converter is a program that is easy to use, powerful, and has a wide array of options. It is also able to convert a video file from MKV to AVI and vice versa with no difficulty, using advanc scenes in video clips. It is also able to set the frame rate, bit rate, audio bit rate, and audio channels, among other things. Additionally, you can use the program to take a look at thumbnails and thumbnails of video fil the thumbnail and the file will open. You can also view the information on the file, such as video length, date added, or file name. You can also have your video clips stored in the format of MKV for a better quality, sinc clip in different resolutions, such as 4:3, 16:9, and 16:10. The program has been designed to make the transition process easy, using a simple user interface. KMV File Converter Technical specifications: File Converter is file from MKV to AVI and vice versa, without a problem. The program supports the input of a wide array of videos, using the following file extensions: MKV: MKV, MPEG-4, DTS, F4V, 3GP, MP4, MKV, OGM, FLV, AVI, WMV, DV AVI:

<https://tealfeed.com/pc-miler-20-keygen-136-hot-yfgqn> <https://joyme.io/megempieko> <https://reallygoodemails.com/ginsiwtrucnu> [https://new.c.mi.com/my/post/651858/Bau\\_Simulator\\_2012\\_100\\_Savegame\\_UPDATED](https://new.c.mi.com/my/post/651858/Bau_Simulator_2012_100_Savegame_UPDATED) <https://tealfeed.com/serial-key-pcclone-ex-lite-ybpdm> <https://tealfeed.com/american-pie-tamil-dubbed-download-verified-fqgew> <https://techplanet.today/post/virtualrig-studio-3-0-cracked-best> <https://jemi.so/net-framework-49-offline-installer-for-windows> <https://tealfeed.com/commandoscompletecollectionreloaded-gujgp> <https://techplanet.today/post/download-full-movie-khiladi-786-in-hindi-2021> <https://techplanet.today/post/pdftomusic-pro-v165-seupirate> <https://techplanet.today/post/full-autodata-345-crack-full-techtools-exclusive> <https://techplanet.today/post/soal-tes-kpu-repack>

VHS to DVD Creator is a useful software which can convert VHS to DVD without ruining the quality of your video. This is an excellent conversion software that can convert many videos to DVD and has a wide selection of conve Creator, you can convert all your VHS videos to DVD-9, DVD-5, and DVD-4. The quality of the conversion depends on the video source format and the video content (the better the quality of video you upload, the better qualit it and run the program. You can run it on Microsoft Windows, Windows 2000, Windows XP, Windows Wista, Windows 7, Windows 8, and Windows 10. Smart preview feature With this software, you can preview the quality of the outpu quality during the conversion. The converter can convert videos into different DVD formats like DVD-9, DVD-5, and DVD-4 It allows you to burn the video on blank DVD+RW, DVD-RW, DVD-RW, DVD-RW, and DVD-RAM discs The softwar Windows 10 Professional Free can create various DVD disc labels including DVD layout and DVD menu for Windows 10. Using the smart templates and designs, you can create an original DVD disc. With an easy-to-use interface, i Windows 10 is a powerful and easy-to-use program that can make video DVD disc labels, including DVD layout and DVD menu. Using the template designs, you can create an original DVD disc. With an easy-to-use interface, it ma can create various DVD disc labels including DVD layout and DVD menu for Windows 10. It has many template designs and can make an original DVD disc. The interface is easy-to-use, and it makes your DVD-making experience eas program that can create various DVD disc labels including DVD layout and DVD menu for Windows 10. Using the template designs, you can create an original DVD disc. With an easy-to-use interface, it makes your DVD-making exp to-use program that can create various DVD disc labels including DVD layout and DVD menu for Windows 10. It has many template designs and can make an original DVD disc. The interface is easy-to-use, and it makes your DVD-m Free can create various DVD disc labels including

## **What's New In?**

## **System Requirements For MKV File Converter:**

Minimum specs: Windows Vista Home Premium or Windows 7 Home Premium (32 or 64 bit) 1 GHz or faster processor 2 GB RAM DirectX 9.0c compatible video card with 512 MB video RAM 1024x768 or higher screen resolution 95 MB avai Supplies: Instructions: 1. Extract the archive to your desktop. 2. Run the installer. 3. The installer will download the

## Related links:

<http://sandrazimmermann.de/2022/12/12/koepi-xvid-1-2-1-crack-winmac-updated/> <https://sarahebott.org/oto-maximizer-crack-torrent-win-mac-latest-2022/> <https://cgservicesrl.it/wp-content/uploads/2022/12/Perfect-Portrait-Crack.pdf> <http://choicelabsketo.com/csound-crack-keygen-for-pc/> <https://www.odooblogs.com/wp-content/uploads/2022/12/ramsxee.pdf> <http://slapenindordrecht.nl/uncategorized/kintools-7-07-mac-win-updated-2022/> <https://beznaem.net/wp-content/uploads/2022/12/Rational-Team-Concert.pdf> <http://thisaddiction.org/wp-content/uploads/2022/12/Pencil2D-Animation.pdf> <https://altai-travel.com/content/uploads/2022/12/SSCP-Practice-Exam-Testing-Engine-Software-Latest.pdf> <https://fonteexpress.com/2022/12/12/jpg-convert-pdf-crack-free-pc-windows-updated-2022/>